## SAP ABAP table TCMS\_CLNT {CMS: Clientdependent Customizing Data}

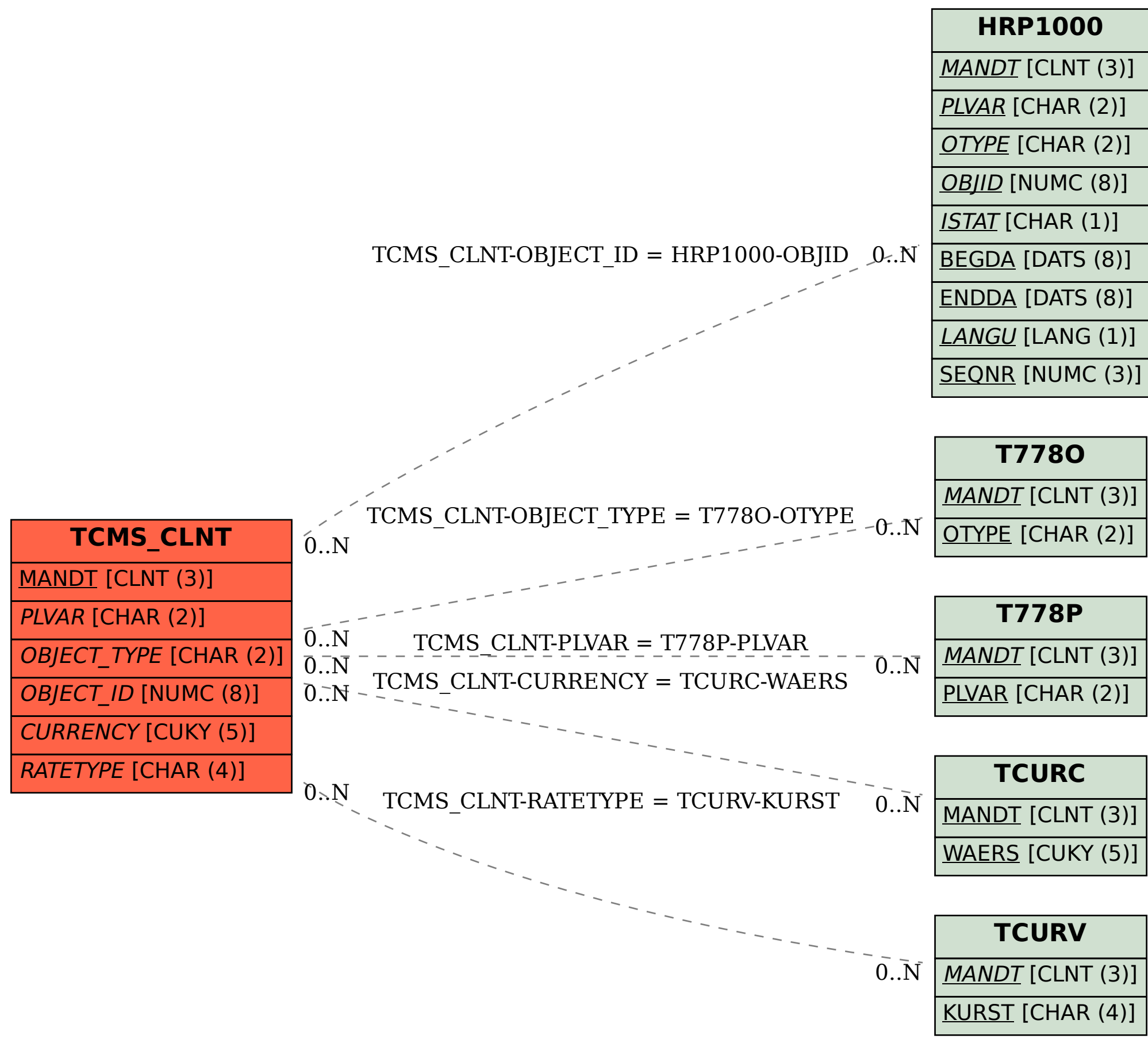